## **Opensource.com: Advanced SSH Cheat Sheet** BY BEN COTTON

Most people know SSH as a tool for remote login, which it is, but it can be used in many other ways.

```
Create a SOCKS proxy to tunnel your web traffic (like when you're traveling)
    ssh -D <port> <remote host>
    Set your web browser to use localhost: < port> as the proxy.
Connect to a Windows RDP host behind a bastion server
    ssh -L <port>:<target host>:3389 <br/>bastion server>
    Set your RDP client to connect to localhost: < port>
Connect to a Windows RDP host behind a bastion server
    ssh -L <port>:<target host>:3389 <br/>bastion server>
    Set your RDP client to connect to localhost: < port>
Connect to your remote machine's VNC server without opening the VNC port
    ssh -L 5901:localhost:5901 <remote host>
    Set your VNC client to to connect to localhost:5901
You can follow this pattern with other ports you don't want to open to the world: 
LDAP (381), 631 (CUPS), 8080 (alternate HTTP), and so on.
Generate a new SSH key pair
    ssh-keygen
Update the passphrase on an existing SSH key-pair
    ssh-keygen -p
Copy an SSH private key to a remote host
    ssh-copy-id -i <identity file> <remote_host>
SSH has a lot of command-line options, but if you use the same options for a host regularly, 
you can put an entry in the SSH configuration file (${HOME}/. ssh/config) instead. For example:
    host muhouse
            User itsme
            HostName house.example.com
Then you can type ssh myhouse instead of ssh itsme@house.example.com.
```
Here are common command-line options and their configuration file equivalents. Some are simplified for common use cases. See the **ssh(1)** and **ssh\_config(5)** manual pages for full details.

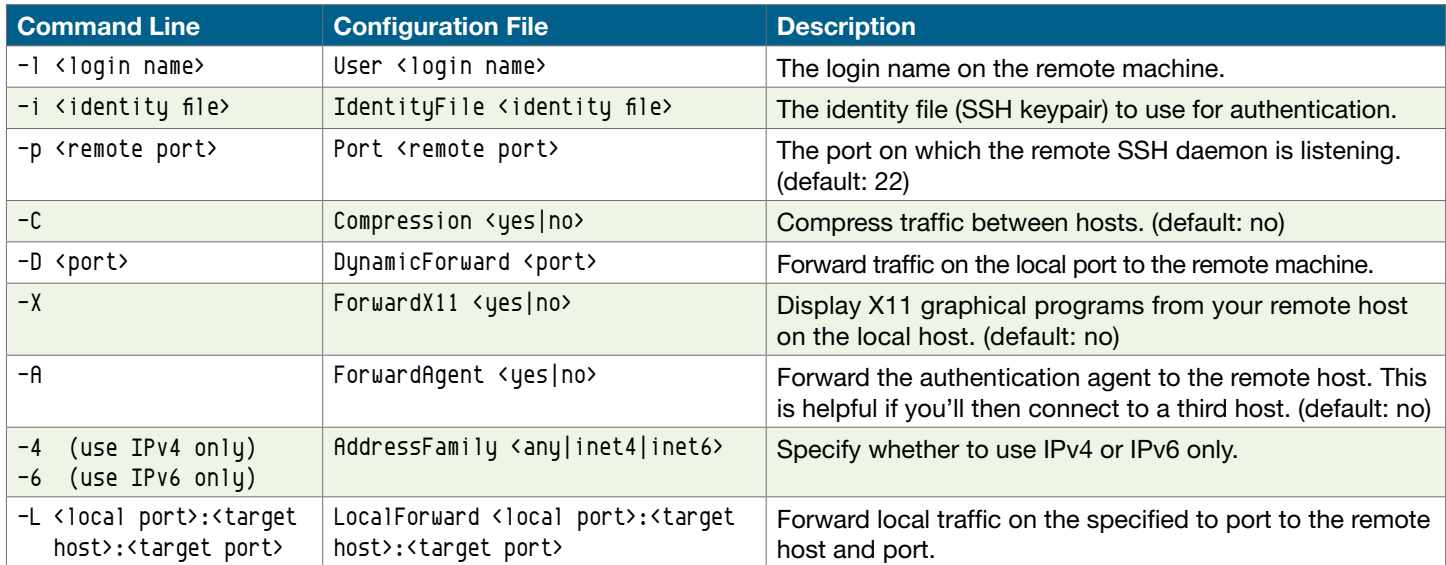